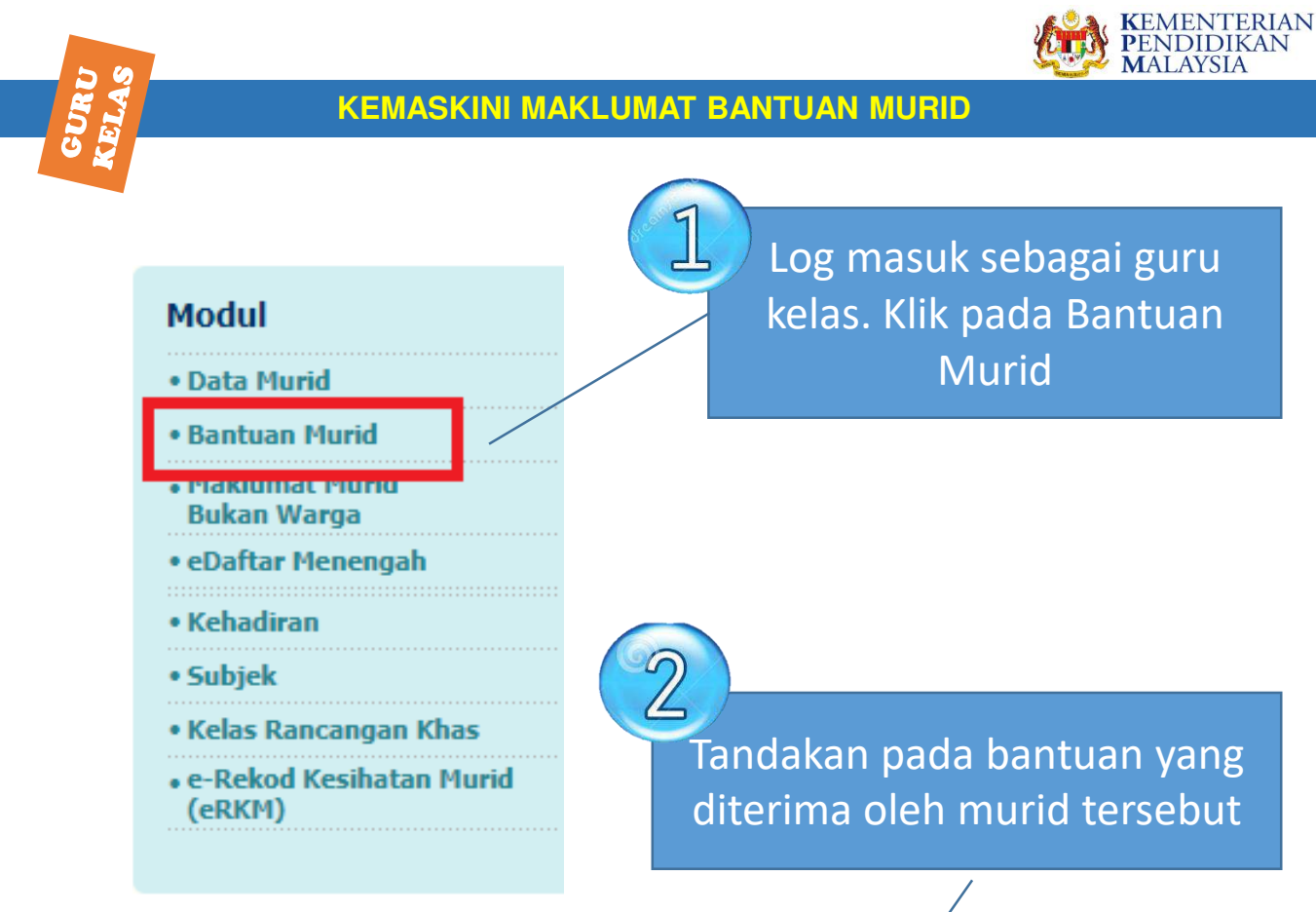

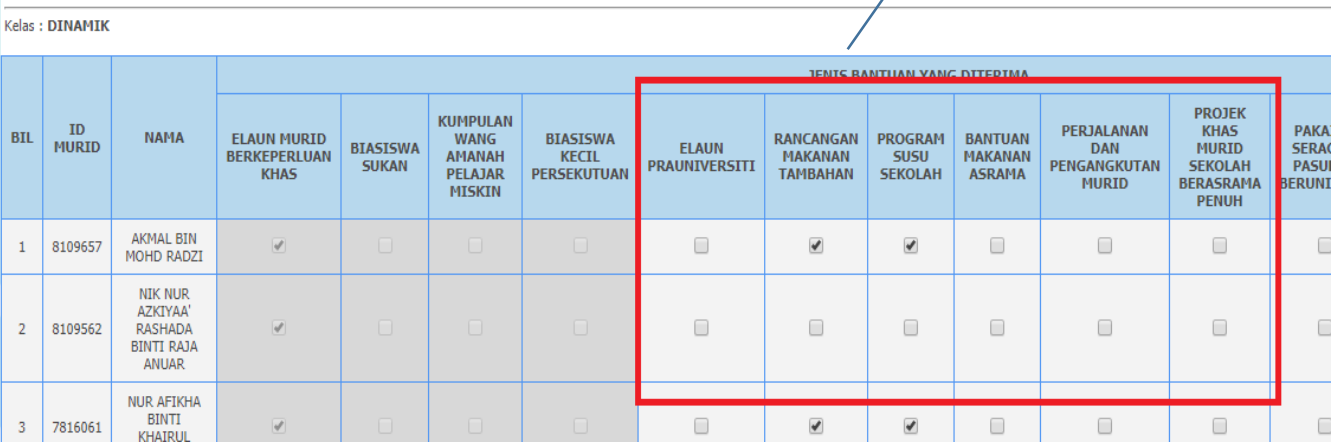

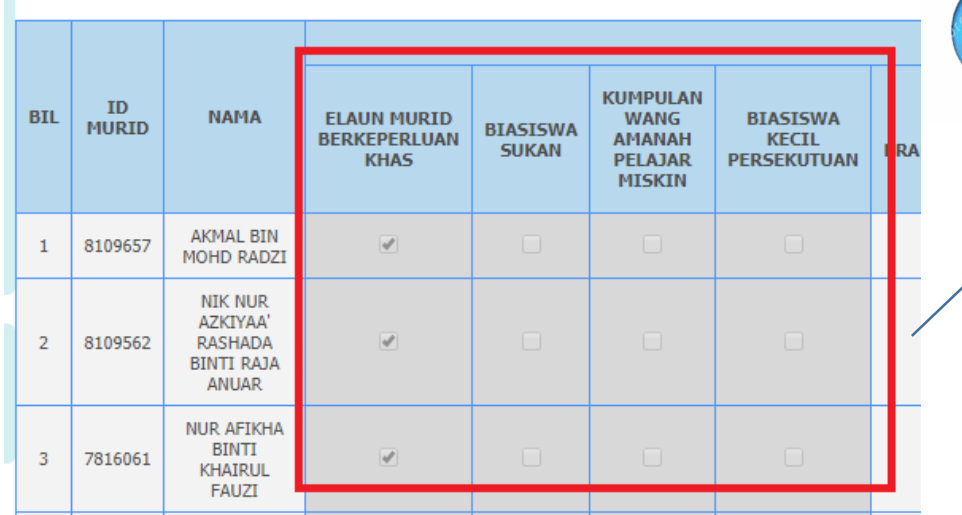

**Bantuan Murid** 

Bantuan yang berwarna kelabu adalah jenis bantuan yang dimohon melalui Aplikasi Pengurusan **Bantuan** 

**Sebarang masalah mohon berhubung dengan Pegawai Meja APDM di negeri masing-masing atau emel kepada apdm.team@moe.gov.my**